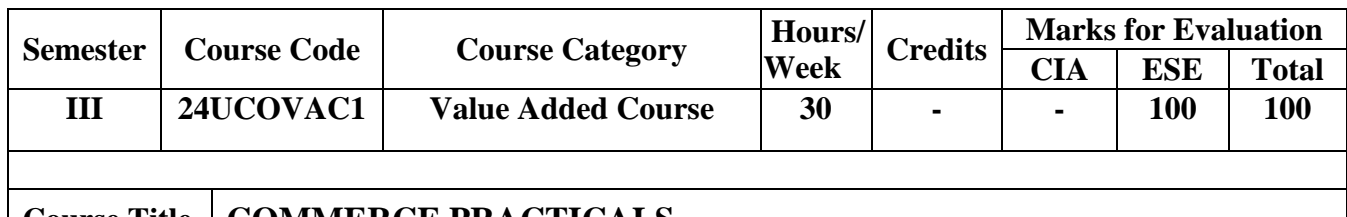

**Course Title COMMERCE PRACTICALS**

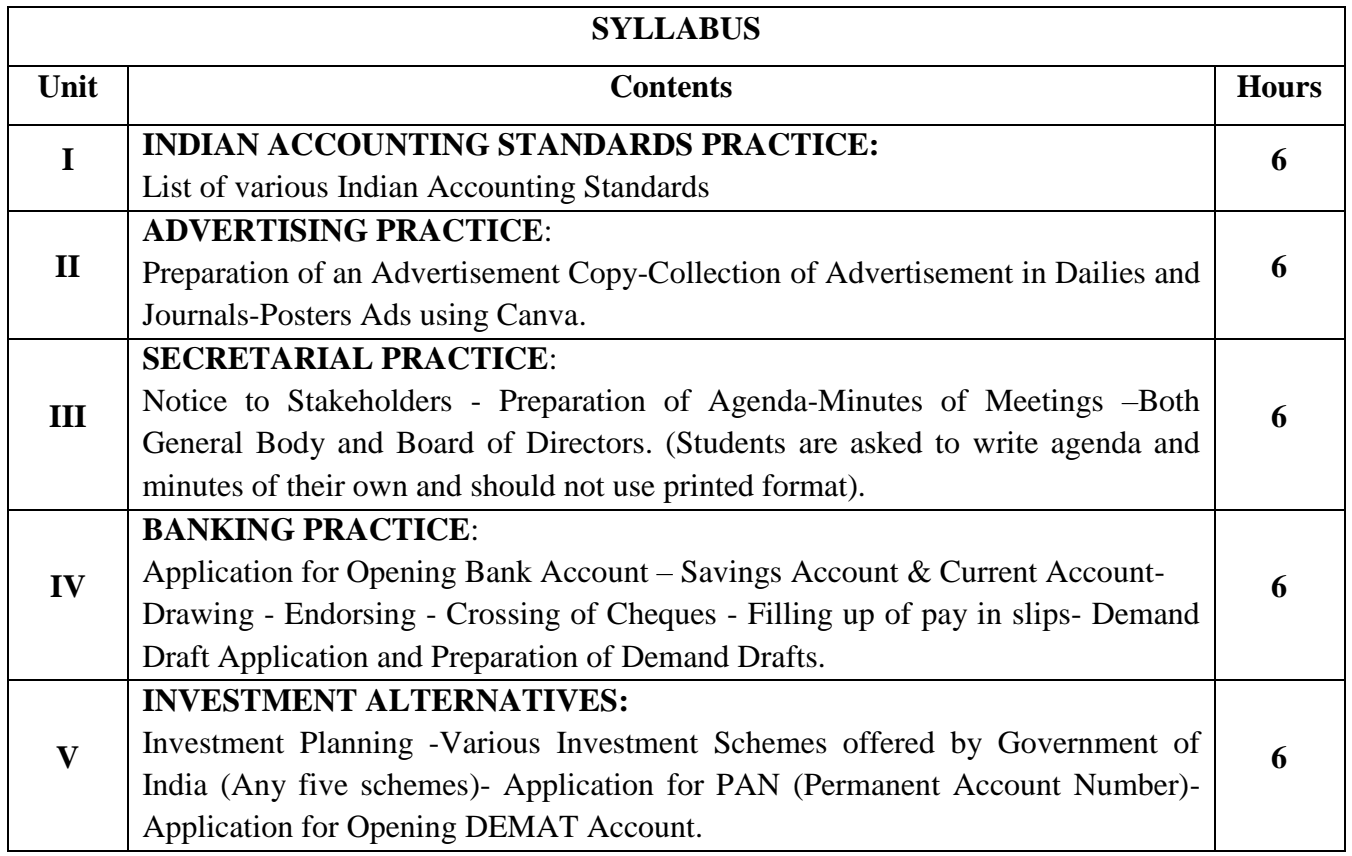

## **Text Books:**

1.Financial Accounting- R.L.Gupta V.K.Gupta- Sultan Chand & Sons, New Delhi.17th Edition ,2022. 2.Banking Theory Law & Practice, - Sundharam & Varshney, Sultan Chand & Sons, New Delhi,2019 3.Company Law and Secretarial Practice - N.D. Kapoor- Sultan Chand & Sons, New Delhi. 2019 4.Income Tax Law & Practice 2023-24 By VP Gaur Db Narang, Kalyani Publishers, New Delhi 5.Principles of Marketing: Philip Kotler, A South Asian Perspective, Pearson Education. New Delhi

## **Reference Books:**

- 1. Merchant Banking and Financial services Dr.S.Gurusamy, Vijay Nicole Imprints Pvt Ltd, Chennai.4<sup>th</sup> Edition, 2013.
- 2. E. Gordon and K. Natarajan, Financial Market and Services, Himalaya Publishing House, Mumbai

## **Web Resources:**

1.1 https://static.careers360.mobi/media/uploads/froala\_editor/files/Introduction%2 0to%20Accounting%20Standards\_7iWCuHN.pdf

- 2.2<https://blog.hubspot.com/marketing/how-to-make-an-ad>
- 3.3 https://clickup.com/blog/meeting-agenda/

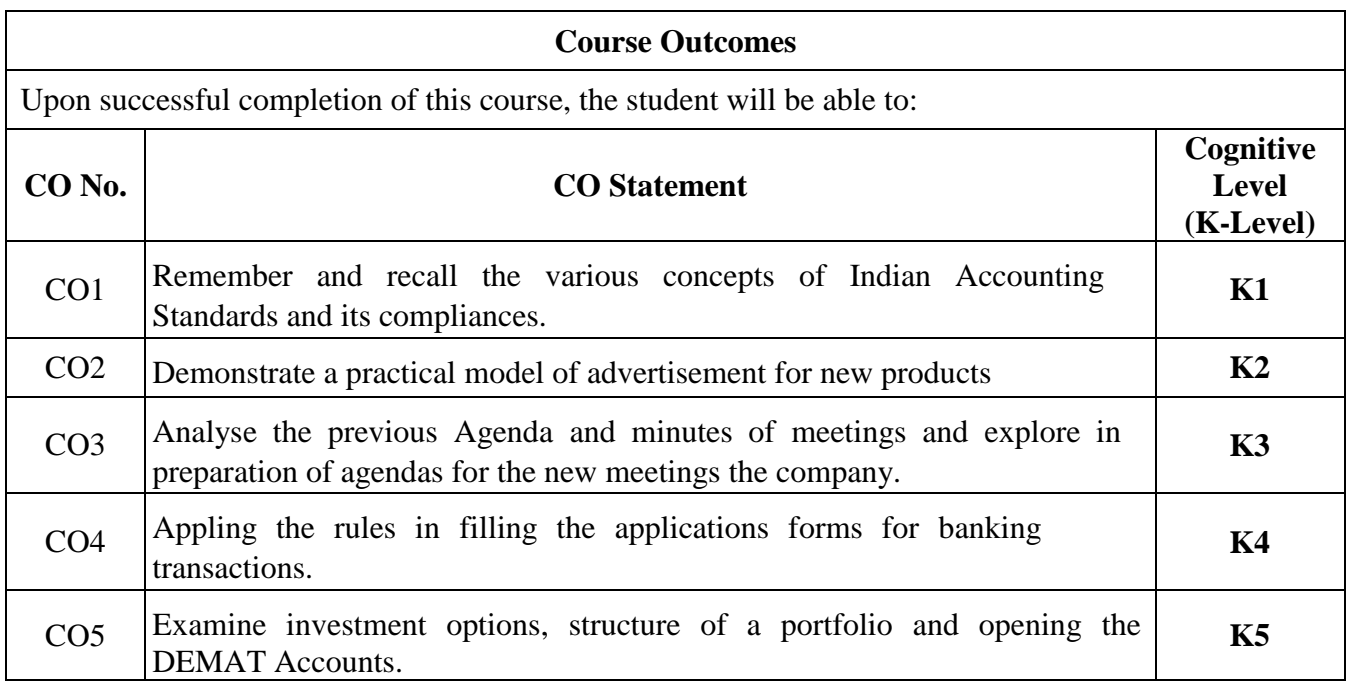

**Course Coordinator: Dr. G. PASUPATHI**

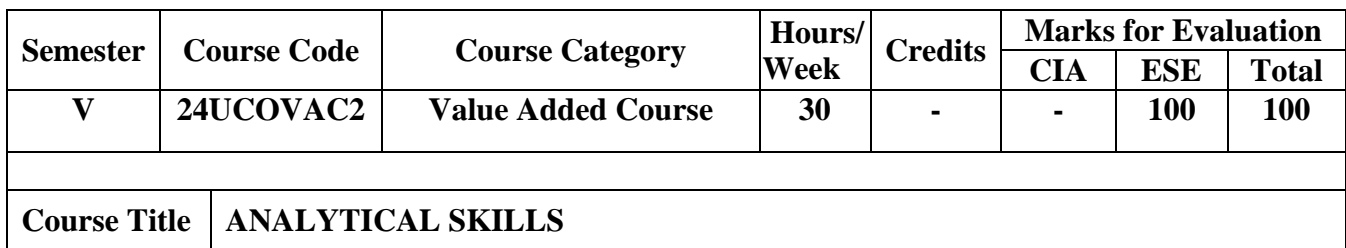

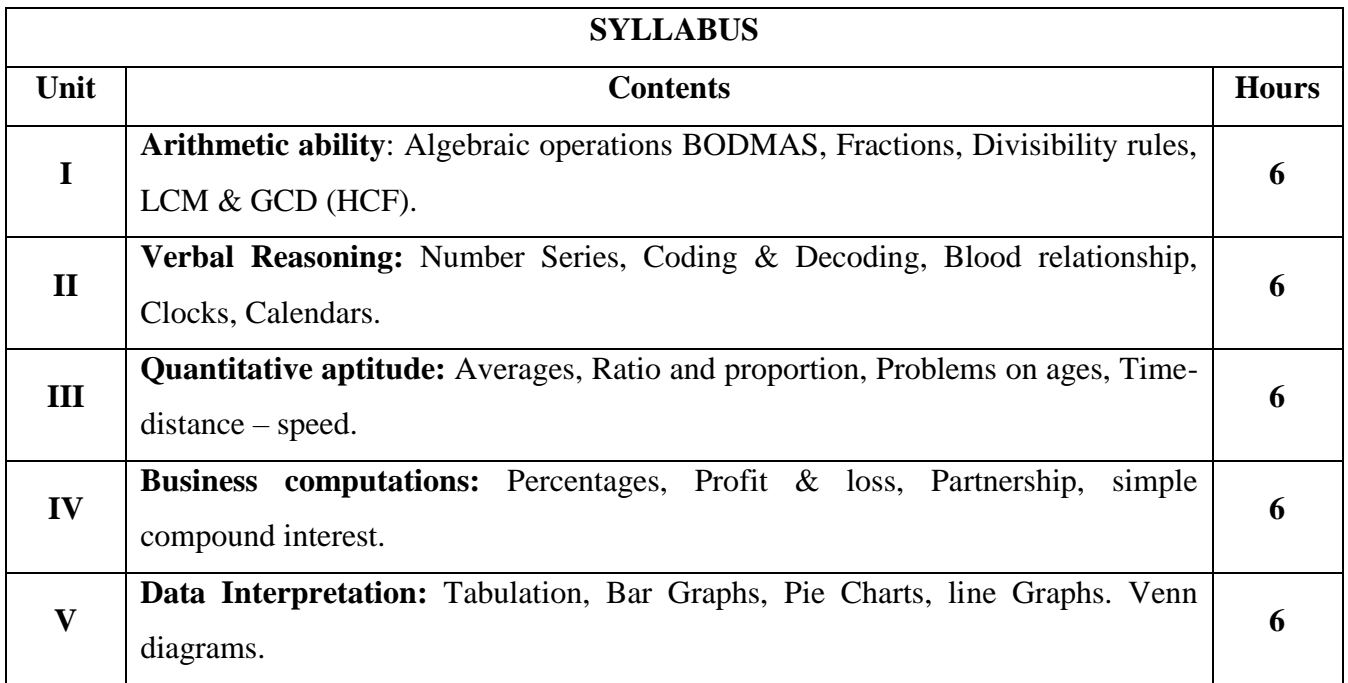

## **Text Book:**

1.Quantitative Aptitude for Competitive Examination by R.S. Agrawal, S.Chand Publications, New Delhi, 2023.

## **Reference Books:**

1. Analytical skills by Showick Thorpe, published by S Chand and Company Limited, Ramnagar, New Delhi-110055, 2023.

2. Quantitative Aptitude and Reasoning by R V Praveen, PHI publishers, 2022.

3. Quantitative Aptitude for Competitive Examination by Abhijit Guha, Tata Mc Graw Hill

Publications, 2022.

## **Web Resources:**

4[.https://www.javatpoint.com/aptitude/quantitative](https://www.javatpoint.com/aptitude/quantitative)

5[.https://www.tutorialspoint.com/quantitative\\_aptitude/index.htm](https://www.tutorialspoint.com/quantitative_aptitude/index.htm)

6[.https://leverageedu.com/blog/analytical-reasoning/](https://leverageedu.com/blog/analytical-reasoning/)

7[.https://www.himpub.com/BookDetail.aspx?BookId=8263&NB=eYZEwalLmkS3A6IE{PLUS}](https://www.himpub.com/BookDetail.aspx?BookId=8263&NB=eYZEwalLmkS3A6IE%7bPLUS%7d)

[8.https://www.schandpublishing.com/books/competitive-books/competitive-exams/analytical-skills-2](https://www.schandpublishing.com/books/competitive-books/competitive-exams/analytical-skills-2-edition-apsche/9789358708837/) [edition-apsche/9789358708837/](https://www.schandpublishing.com/books/competitive-books/competitive-exams/analytical-skills-2-edition-apsche/9789358708837/)

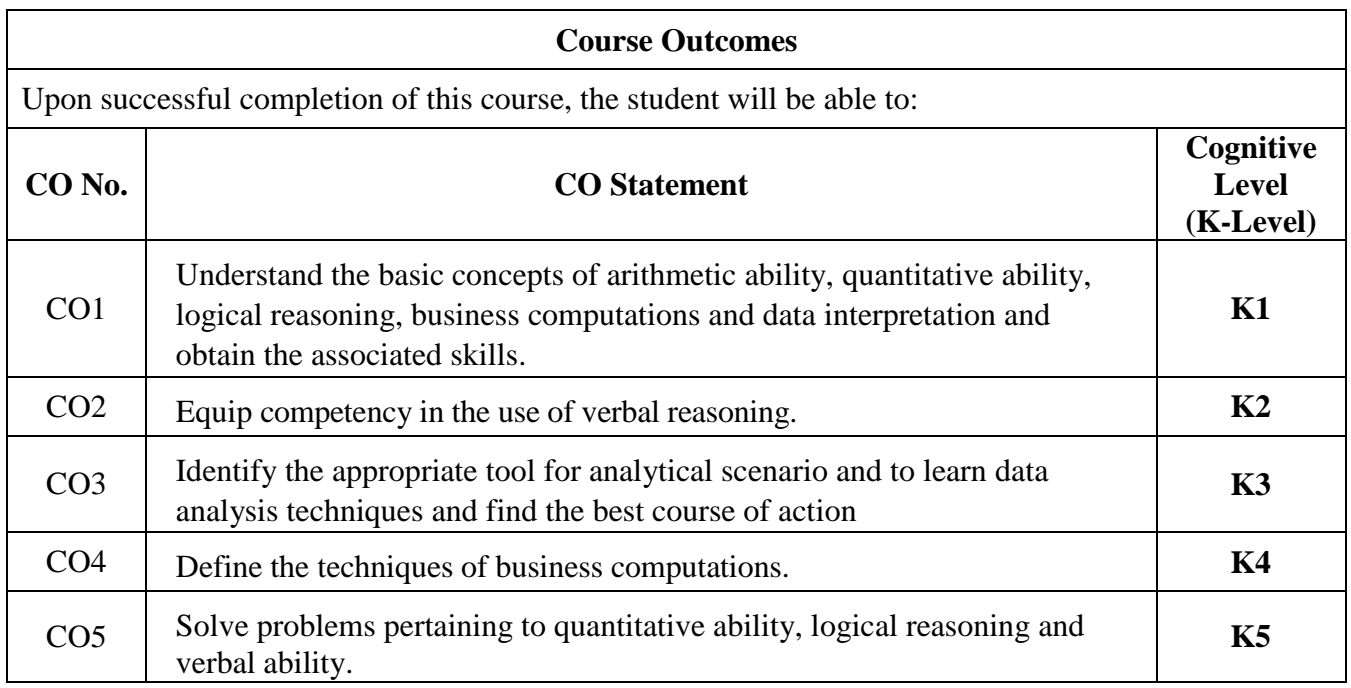

**Course Coordinator: Dr. S.GOPI**

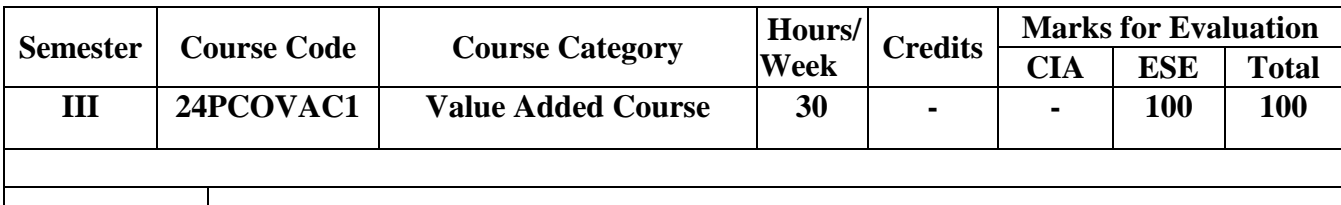

# **Course Title BUSINESS ANALYTICS WITH MS-EXCEL - PRACTICAL**

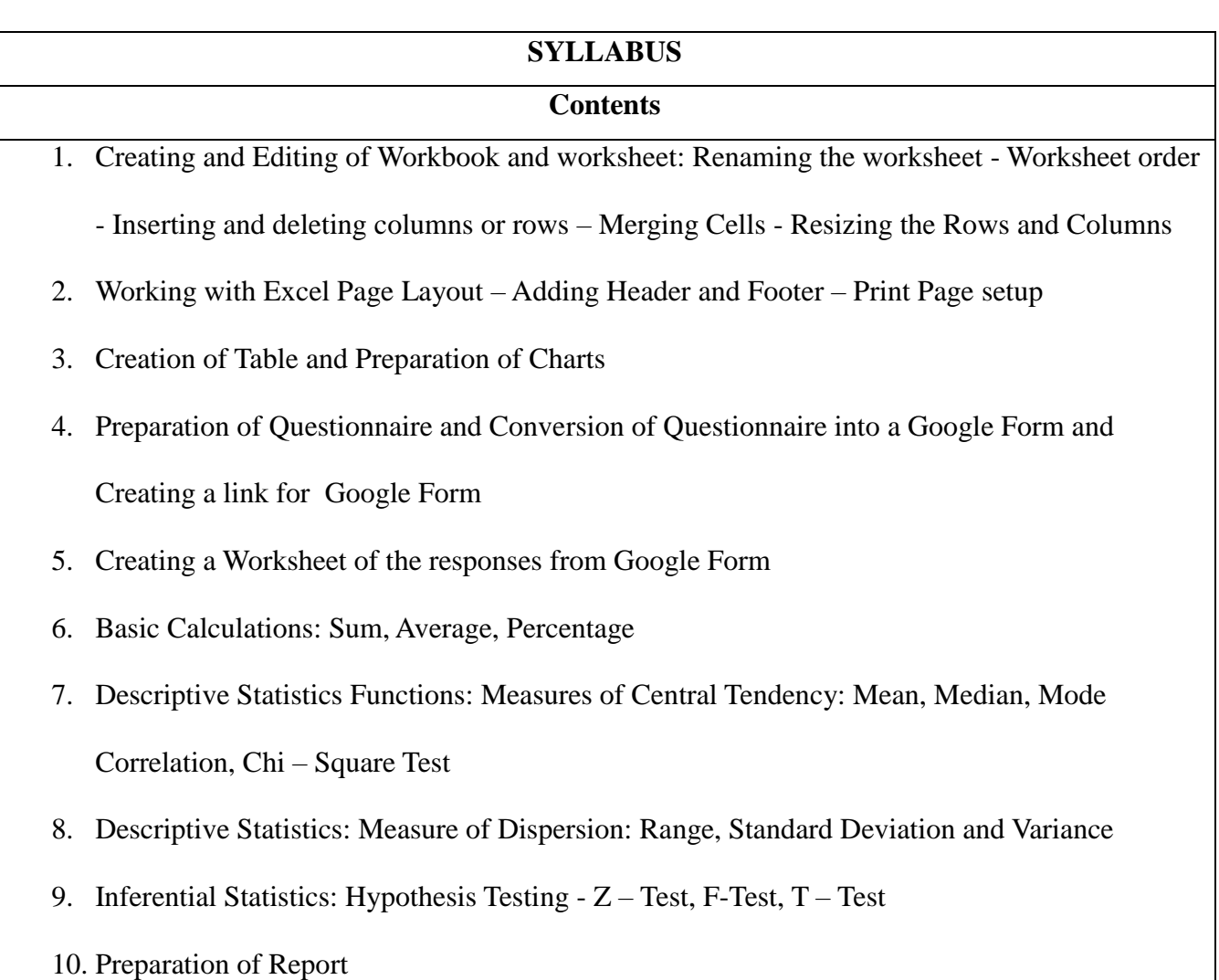

## **Text Book:**

1. Paul McFedries, Excel 2016 Formulas and Functions, Pearson India Education Services, Uttar Pradesh, 2019

#### **Reference Books:**

- 1. Curtis D. Frye, Step-By-Step Microsoft Excel, Microsoft Press, 2007
- 2. Computer Applications in Business, Margham Publications, Chennai, 1st Edition, 2019

## **Web Resources:**

- 1. https://www.tutorialspoint.com/excel\_data\_analysis/index.htm
- 2. https://www.excel-easy.com/data-analysis.html 3. [https://www.w](https://www.w/)
- 3schools.com/EXCEL/index.php 4. https://youtu.be/wJxn9Kum3Mo

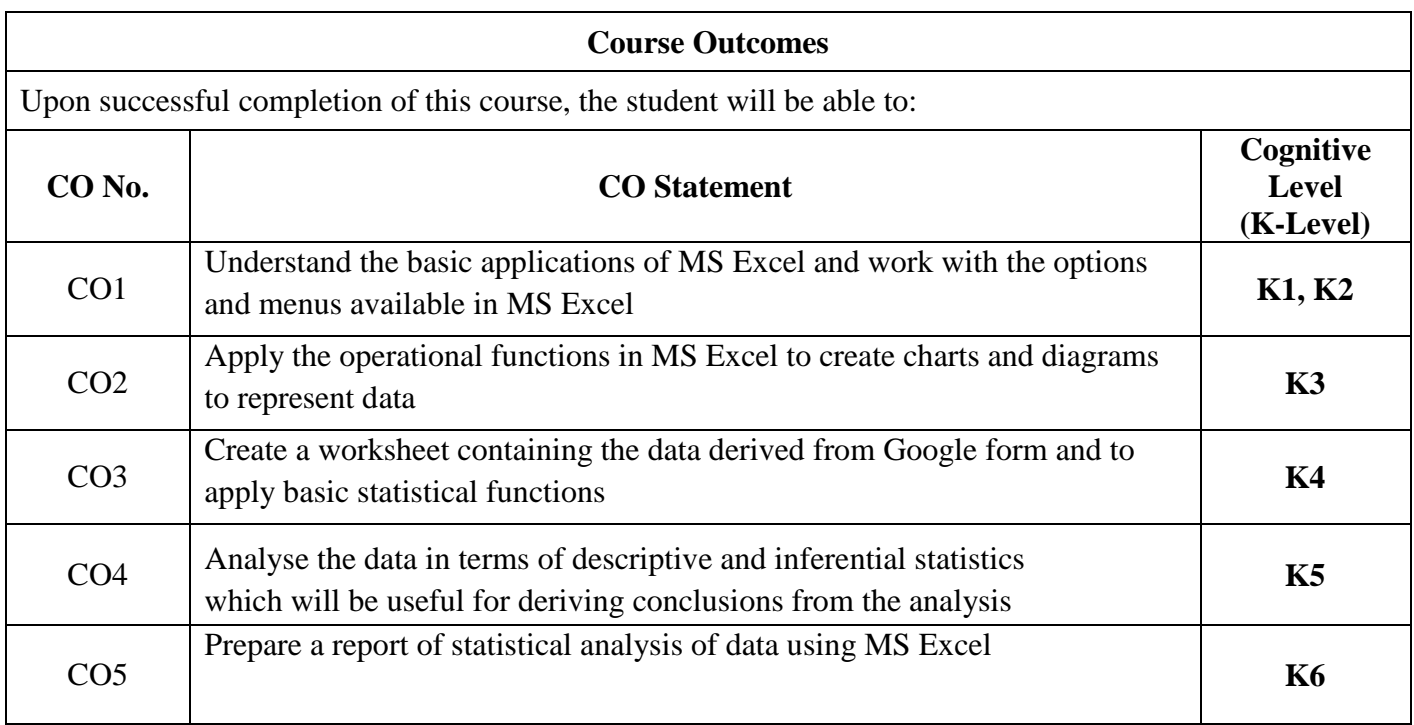

**Course Coordinator: Dr. Y. RAZEETH KHAN**